#### **ABSTRAK**

Pemanfaatan sistem informasi pada Belajar *Diving* Dot Com akan sangat membantu, terutama dalam pengolahan dan managemen *data* yang diperlukan, oleh karena itu proyek akhir ini menghasilkan sebuah sistem informasi berbasis *web*.

Berkembangnya suatu perusahaan tentu harus di tunjang dengan berkembangnya sistem yang ada didalamnya, hal ini bertujuan agar penanganan masalah yang kompleks dapat di tangani lebih cepat, dimana waktu merupakan sesuatu yang berharga terutama bagi sebuah perusahaan. Saat ini pengunaan *system* Teknologi Informasi pada perusahaan semakin dibutuhkan, begitu juga pada perusahaan yang bergerak dibidang edukasi, dimana pengolahan nilai dan *admin*sitrasi yang baik akan meningkatkan efesiensi dan kinerja suatu perusahaan.

konsep *SDLC, DFD, PSPEC* dan lain sebagainya yang berguna dalam menunjang pembuatan desain *website*. Sistem ini berjalan pada sebuah *webserver Apache* dengan bahasa pemograman *PHP* dan basis*data MySQL*, untuk mengatur basis *data* menggunakan sebuah *DBMS* yaitu *phpMyAdmin*. Sistem ini juga memiliki fitur *SMS gateway* menggunakan *sms* lib.

Setelah sistem dibuat, diimplementasikan dan diuji cobakan, Sistem berjalan dengan baik dan sesuai dengan kebutuhan.

**Kata Kunci**: kursus, *SMS*, *SMS gateway*, DSS, *PHP*, MYSQL.

#### **ABSTRACT**

Use of information systems at the Learning *Diving* Dot Com will be very helpful, especially in the *process*ing *and data management* required, therefore the final project is generating a *web*-*base*d information systems.

The development of an enterprise would be in with the development of systems that are inside, it is intended that the handling of complex problems can be handled more quickly, where time is worth something, especially for a company. Current usage of the company's Information Technology systems are increasingly required, as well as in companies engaged in education, where *process*ing a good value *and* will increase *admin*istrative efficiency *and* performance of a company.

the concept of SDLC, DFD, PSPEC etc. are useful in supporting the creation of *website design*. This *system* runs on an Apache *web*server with *PHP* programming language *and MySQL database*, to manage the *database* using a DBMS that is *php*My*Admin*. This *system* also features *SMS gateway* using *sms* lib.

Once the *system* is created, implemented *and* tested, *system* goes well *and* according to need.

**Key Word**: kursus, *SMS*, *SMS gateway*, DSS, *PHP*, MYSQL.

# **DAFTAR ISI**

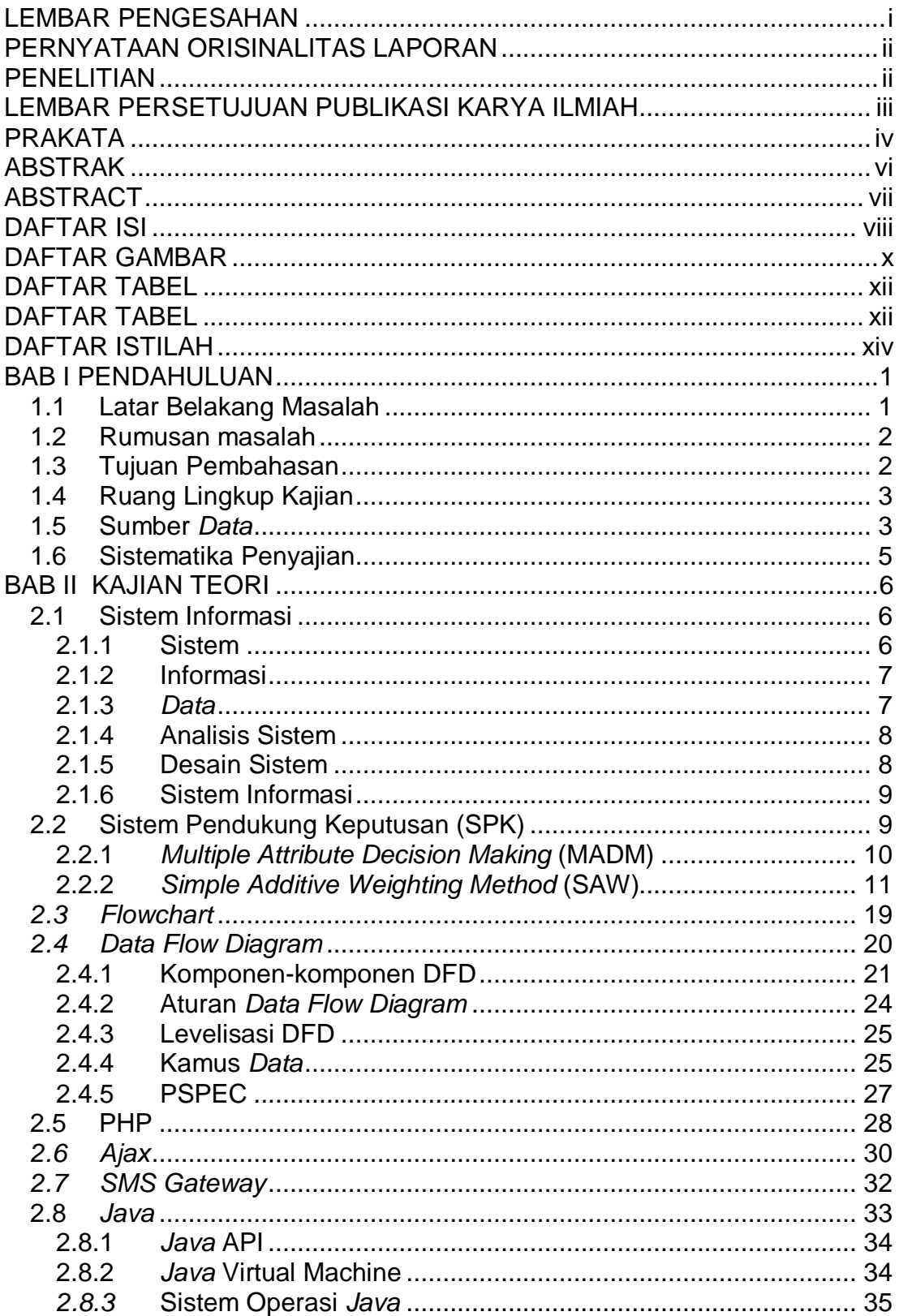

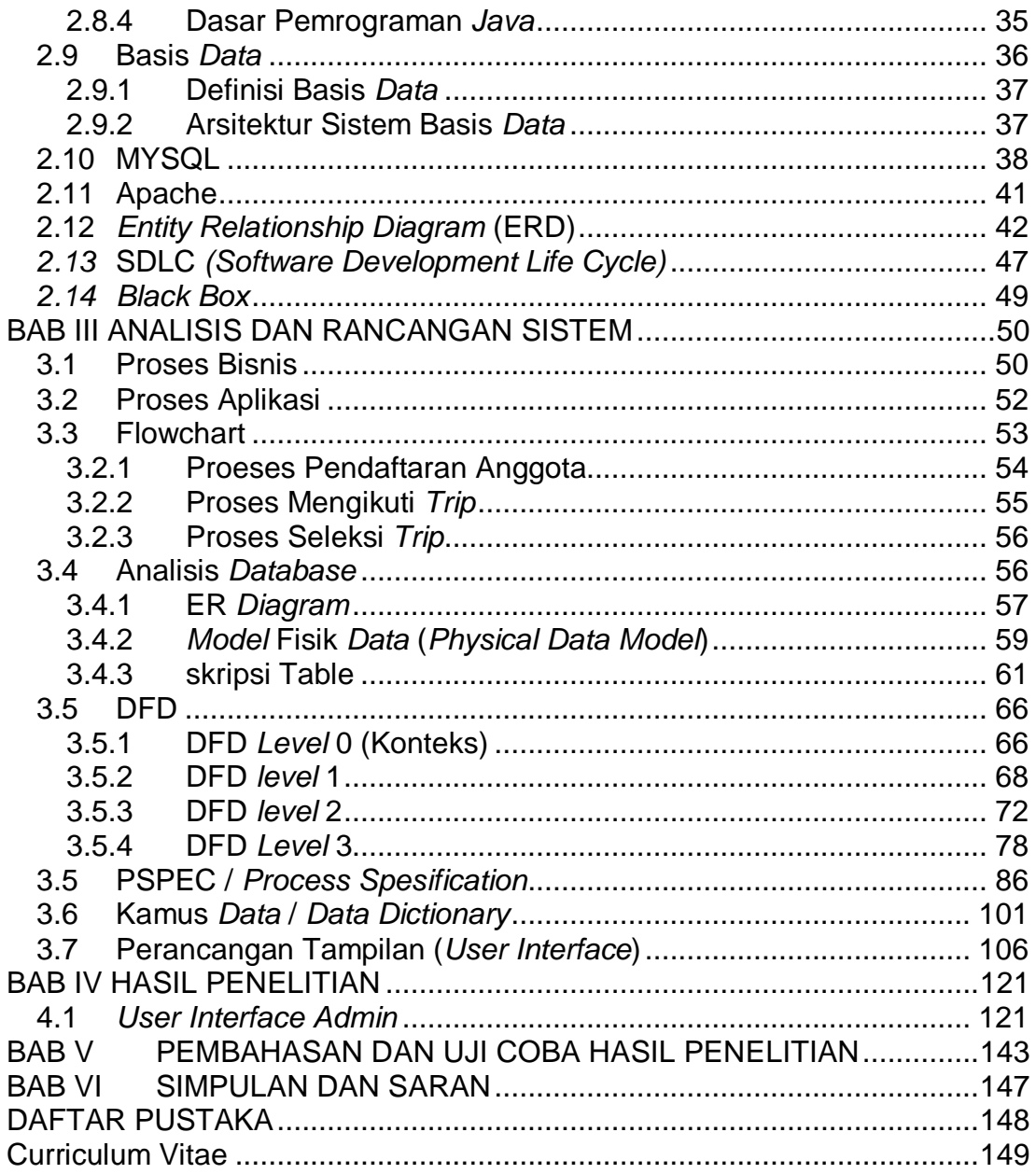

### **DAFTAR GAMBAR**

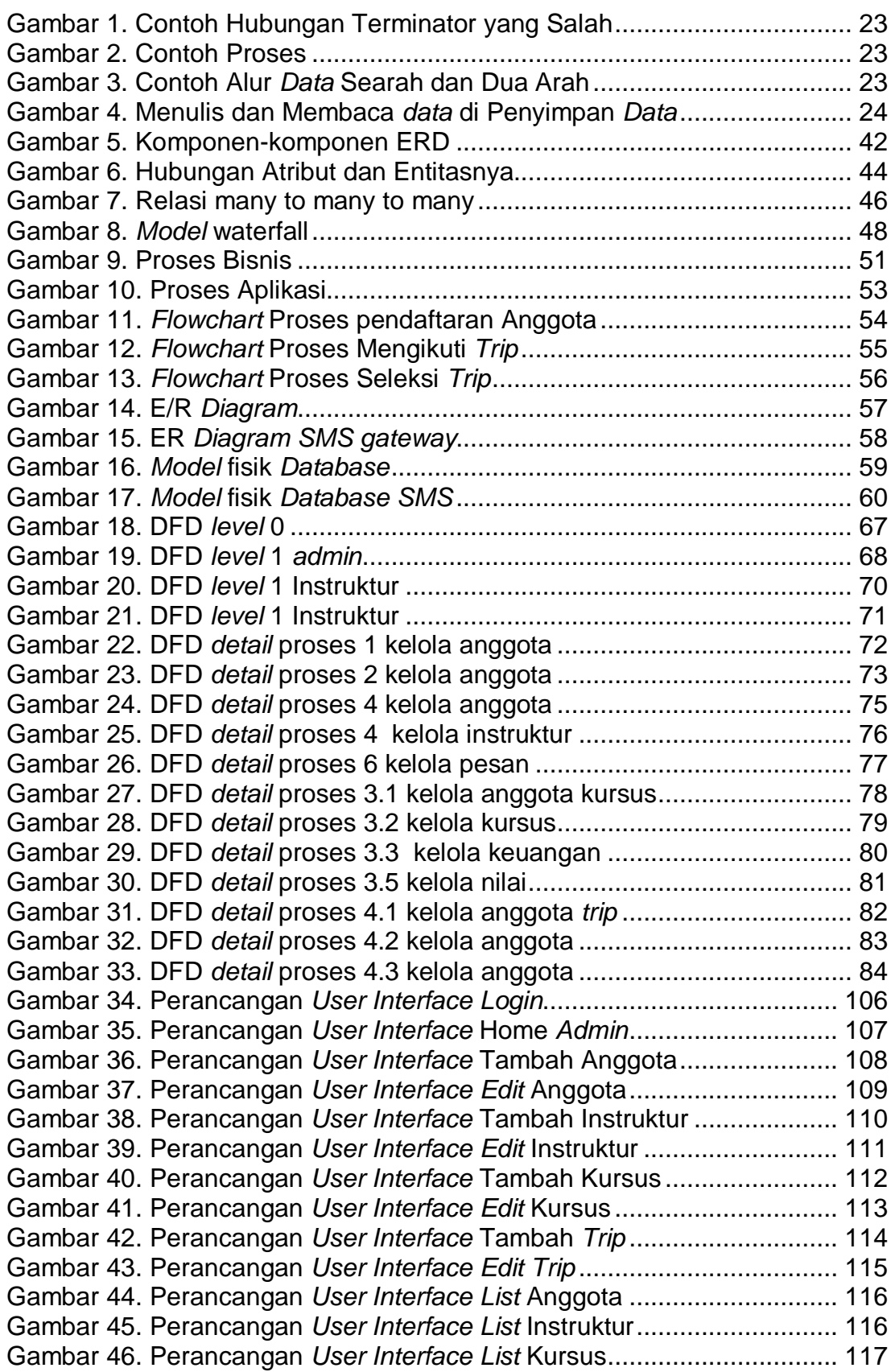

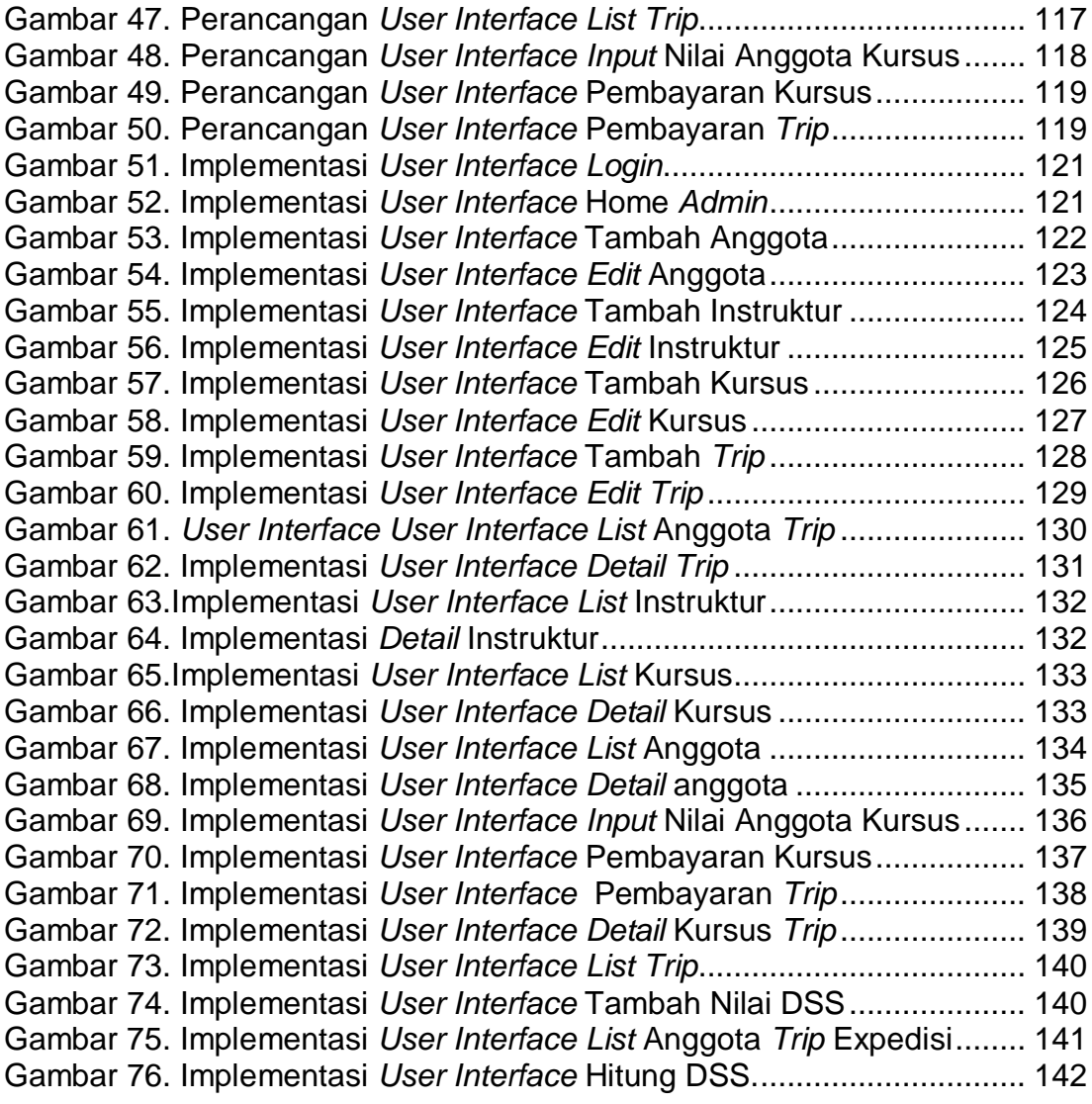

### **DAFTAR TABEL**

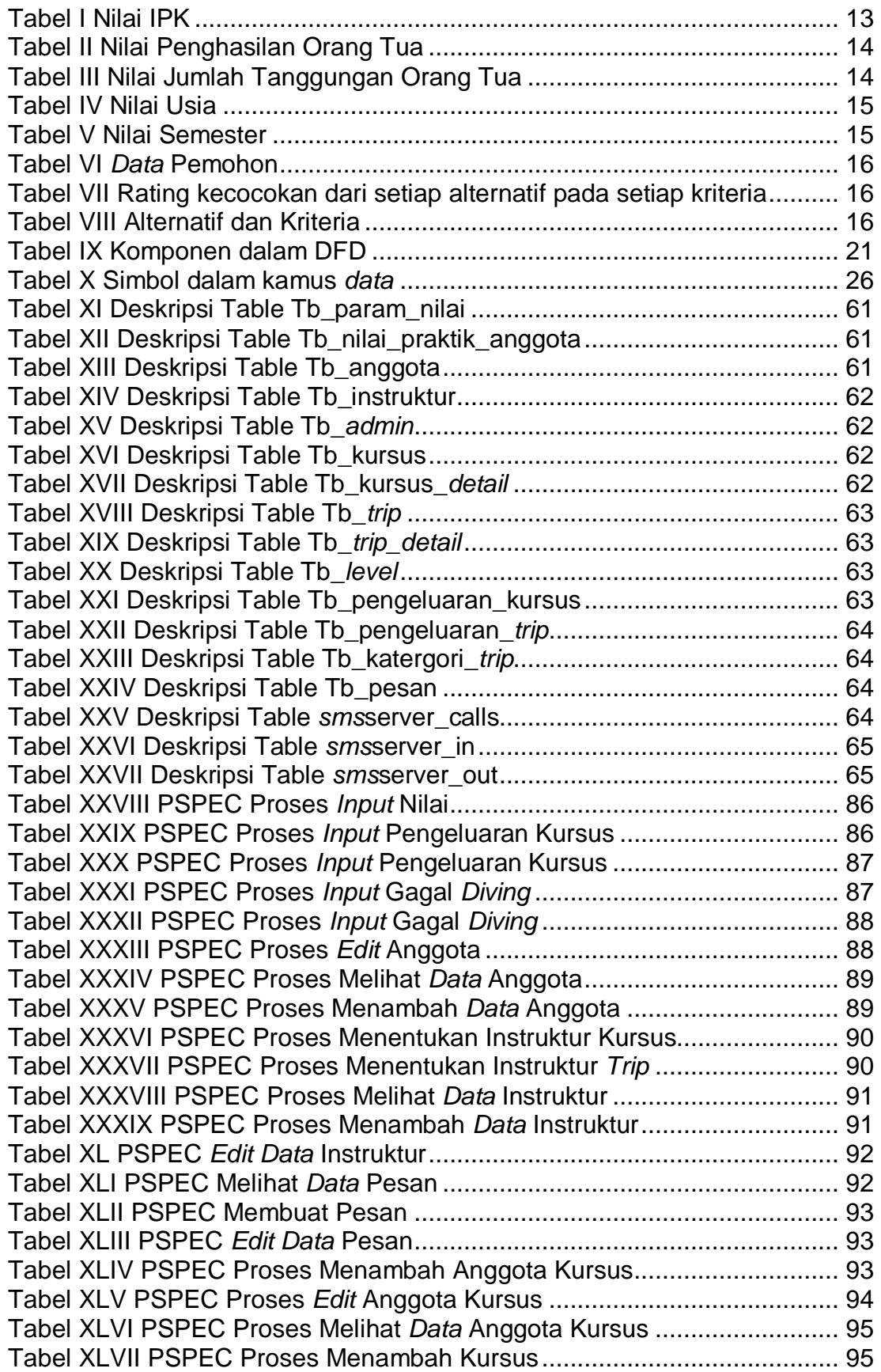

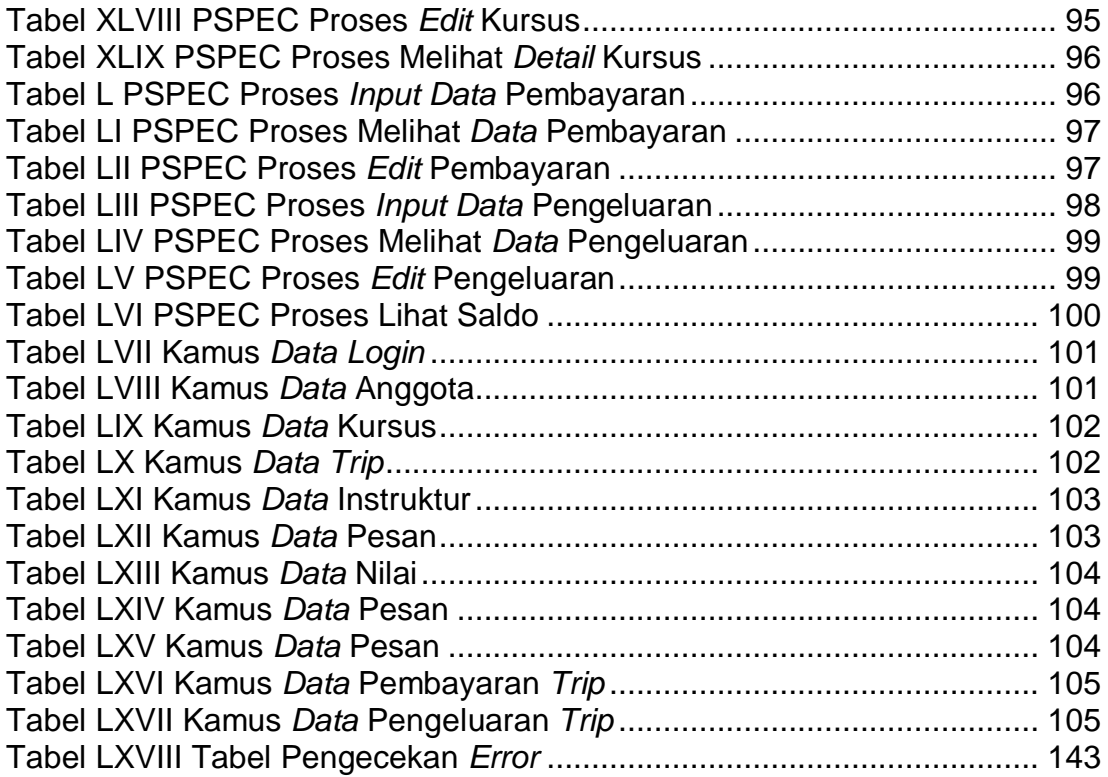

## **DAFTAR ISTILAH**

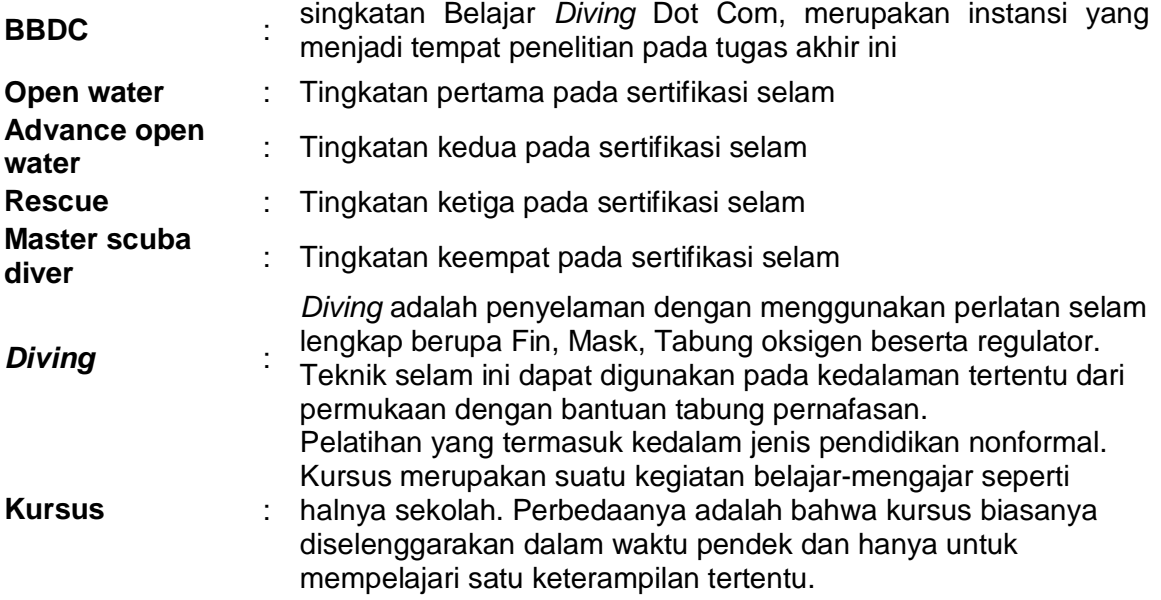